#### Woodchuck: Improving Data Availability for Mobile Devices

Neal H. Walfield

GHM 2011 August 26, 2011

K ロ ▶ K @ ▶ K 할 ▶ K 할 ▶ 이 할 → 9 Q Q →

**Data Availability**: n. The degree to which data that is needed or desired is accessible.

K ロ X (日) X (日) X (日) X (日) X (日) X (日) X (日) X (日) X (日) X (日) X (日)

**Data Availability**: n. The degree to which data that is needed or desired is accessible.

**KORKARYKERKE PORCH** 

*"Thanks to Woodchuck, my data availability has increased dramatically!"*

*— Woodchuck PR Team Leader*

# **Outline**

- $\blacktriangleright$  Problem
- $\blacktriangleright$  Approach
	- $\blacktriangleright$  Solution
	- $\blacktriangleright$  Effectiveness?

K ロ ▶ K @ ▶ K 할 > K 할 > 1 할 > 1 9 Q Q \*

 $\blacktriangleright$  Status

#### What's the Problem?

K ロ ▶ K @ ▶ K 할 > K 할 > 1 할 > 9 Q Q\*

#### You leave the house...

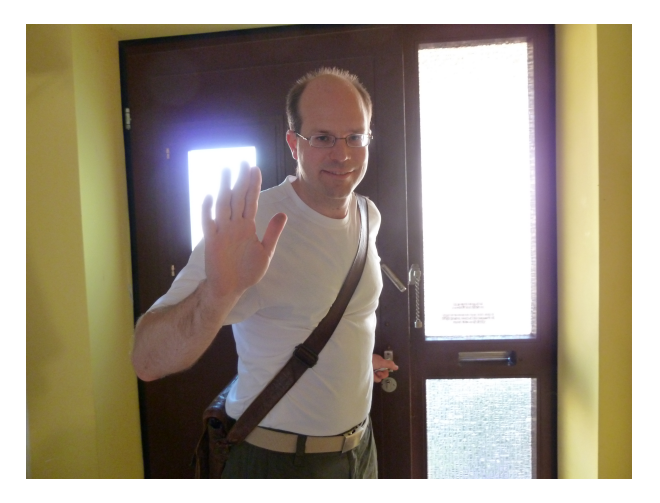

#### ...get in the train...

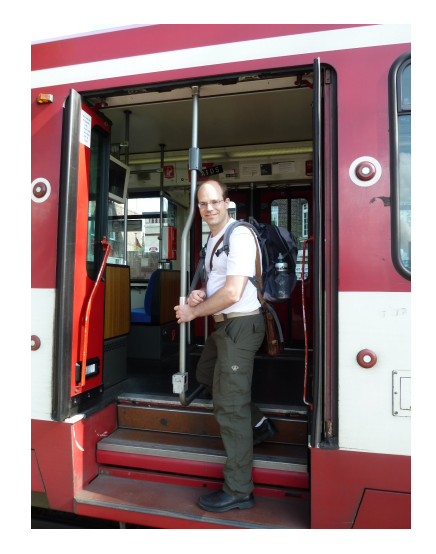

### ...and turn to your mobile device for...

**KOD KARD KED KED BE YOUR** 

- $\blacktriangleright$  Blogs,  $\mu$ -blogs, social network updates
- $\blacktriangleright$  Podcasts
- **Email**
- **Calendaring**

#### ...and, you wait...

<span id="page-8-0"></span>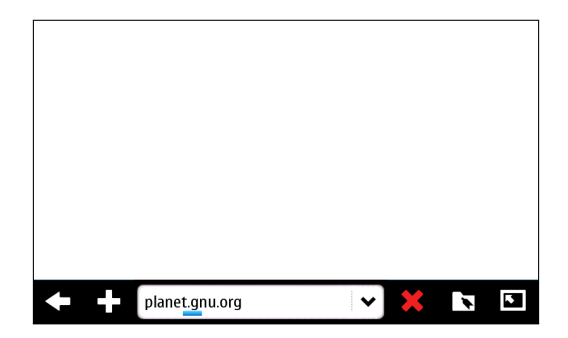

K ロ > K 個 > K 差 > K 差 > → 差 → の Q Q →

# ...but, connectivity is poor...

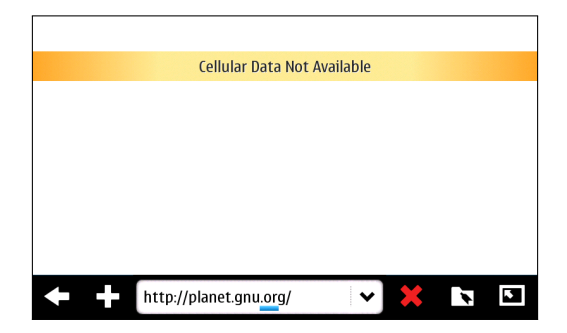

 $\blacktriangleright$  How poor? Around Houston:<sup>1</sup>

- $\triangleright$  Probability of connecting to a cell tower: 99%
- $\blacktriangleright$  Probability of creating a data connection: 80%

<sup>1</sup> Ahmad Rahmati and Lin Zhong, "Context-Based Network Estimation for Energy-Efficient Ubiquitous Wireless Connectivity," [201](#page-8-0)[1.](#page-10-0) And A REAR EXAME AND ROOM

#### ...data transfers are expensive...

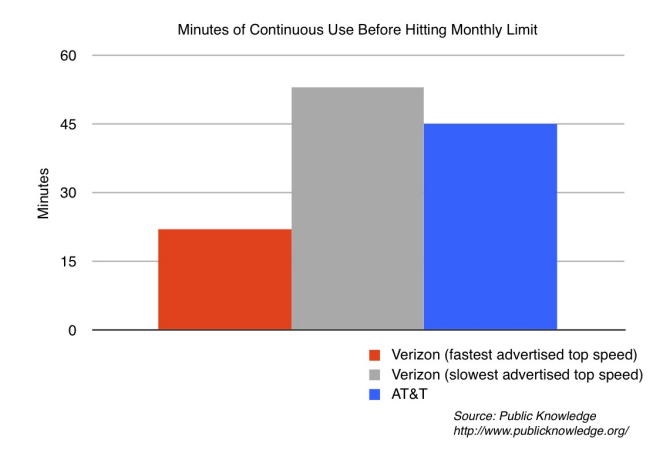

<span id="page-10-0"></span>From: Arbitrary Data Limits Make Wireless 4G A Waste of Money, Michael Weinberg, 2011. [http://www.publicknowledge.org/blog/](http://www.publicknowledge.org/blog/arbitrary-data-limits-make-wireless-4g-waste-) [arbitrary-data-limits-make-wireless-4g-waste-](http://www.publicknowledge.org/blog/arbitrary-data-limits-make-wireless-4g-waste-)**KOD KARD KED KED BE YOUR** 

#### ...and wireless drains the battery...

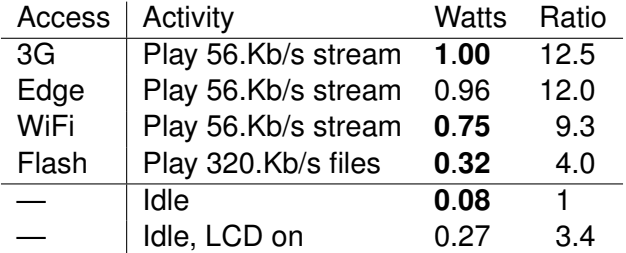

K ロ ▶ K @ ▶ K 할 ▶ K 할 ▶ 이 할 → 9 Q Q →

Energy used by a Nokia N900. Battery has 5 Wh.

#### **Observations**

- $\blacktriangleright$  Much data is delay tolerant
	- $\blacktriangleright$  Receiving
	- $\blacktriangleright$  Sending
- $\blacktriangleright$  User explicitly subscribes to "data streams"

K ロ > K 個 > K 差 > K 差 > → 差 → の Q Q →

### Solution

 $\blacktriangleright$  Prefetch downloads

K ロ ▶ K @ ▶ K 할 ▶ K 할 ▶ 이 할 → 9 Q Q →

 $\blacktriangleright$  Queue uploads

# System Structure

- $\blacktriangleright$  Each application monitors connectivity?
	- $\triangleright \implies$  All applications run in background

- $\triangleright \implies$  Duplicated effort
- $\blacktriangleright$  How to coordinate use of:
	- $\blacktriangleright$  data transfer budget?
	- $\blacktriangleright$  energy?
	- $\blacktriangleright$  storage?

# Being Smart

- $\blacktriangleright$  Hourly news on commute home?
	- $\blacktriangleright$  Want news from 5pm, not 6am!
	- $\triangleright$  Only downloading with WiFi and power is insufficient!

K ロ ▶ K @ ▶ K 할 ▶ K 할 ▶ 이 할 → 9 Q Q →

# **Woodchuck**

- $\triangleright$  Observe environment
- $\triangleright$  Observe user behavior
- $\blacktriangleright$  Predict needed/desired data

K ロ ▶ K @ ▶ K 할 ▶ K 할 ▶ | 할 | K 9 Q Q

- $\blacktriangleright$  Predict connectivity
- $\triangleright$  Schedule transfer smartly

# Observing the Environment

- $\triangleright$  Connected cellular towers
- $\triangleright$  Wifi access points
- $\triangleright$  Quality of service: 10 Mb/s or 10 kb/s?

K ロ ▶ K @ ▶ K 할 ▶ K 할 ▶ | 할 | K 9 Q Q

# Observing the Environment

- $\triangleright$  Connected cellular towers
- $\triangleright$  Wifi access points
- $\triangleright$  Quality of service: 10 Mb/s or 10 kb/s?
- **Privacy: Hash data with a private salt**

# Observing User Behavior

- $\triangleright$  What data is used?
- $\blacktriangleright$  Where? When?
- $\blacktriangleright$  How?
	- $\blacktriangleright$  Sequential, e.g., TV Series

K ロ ▶ K @ ▶ K 할 ▶ K 할 ▶ 이 할 → 9 Q Q →

 $\triangleright$  Only newest, e.g., News

# Observing User Behavior

- $\blacktriangleright$  What data is used?
- $\blacktriangleright$  Where? When?
- $\blacktriangleright$  How?
	- $\triangleright$  Sequential, e.g., TV Series
	- $\triangleright$  Only newest, e.g., News
- $\triangleright \implies$  Application support
	- $\blacktriangleright$  Register streams/objects
	- $\blacktriangleright$  Publication time, download time

**KOD KARD KED KED BE YOUR** 

 $\triangleright$  Object use

# Predicting

- $\blacktriangleright$  Locations in the near future
	- $\triangleright$  Graph of cell tower transitions
- $\blacktriangleright$  Needed data
	- $\triangleright$  What streams have been used in predict locations?

- $\blacktriangleright$  How? Object publication time to use?
- $\triangleright$  Compute data/power budget
	- $\blacktriangleright$  Now
	- $\triangleright$  At each location

# **Transferring**

 $\triangleright$  Woodchuck makes upcalls to application

K ロ ▶ K @ ▶ K 할 ▶ K 할 ▶ 이 할 → 9 Q Q →

- $\blacktriangleright$  Update stream
- $\blacktriangleright$  Transfer object with quality X

#### **Murmeltier**

- $\blacktriangleright$  Woodchuck implementation
	- $\blacktriangleright$  Packages for Maemo 5, Debian
- $\triangleright$  DBus interface
- $\blacktriangleright$  glib-based C library
- $\blacktriangleright$  Python module

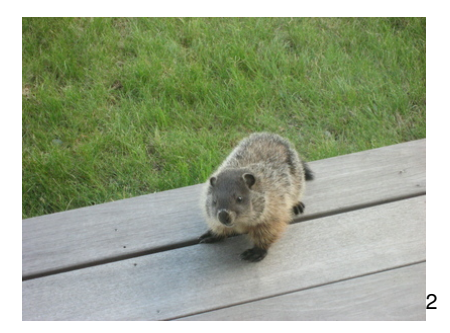

# Application Changes

- $\blacktriangleright$  Register streams
- $\blacktriangleright$  Listen for Woodchuck upcalls
- $\triangleright$  Notify Woodchuck server of events

K ロ ▶ K @ ▶ K 할 ▶ K 할 ▶ 이 할 → 9 Q Q →

### Registering Streams

stream ids =  $[s$  id entifier for s in wc streams list ()]

```
# Register any unknown streams.
for key in self.getListOfFeeds():
    title = self.getFeedTitle(key)if key not in stream ids:
        # Use a default refresh interval of 6 hours.
        wc stream register (key, title, 6 * 60 * 60)
    else :
        # Make sure the human readable name is up to date.
        if wc [key]. human readable name != title :
            wc [key]. human readable name = title
        stream ids remove (key)
```
# Unregister any streams that are no longer subscribed to. for id in stream ids:

```
wc. stream unregister (id)
```
### Handling Upcalls

```
class woodchuck (PyWoodchuck):
    def init (self, feeds, human readable name, dbus name):
        PyWoodchuck. init (self, human readable name,
                               dbus name)
        self.feeds = feedsdef stream update cb (self, stream):
        self.feeds.updateFeed(stream.identifier)
    def object transfer cb (self, stream, object,
                            version, filename, quality):pass
. . .
for article in articles:
    wc [ feed ]. object transferred (
        object size=article.size,
        publication time=article.publication time)
wc[feed]. updated (new objects= len ( articles ) )
```
**KORKARA KERKER DAGA** 

#### Notifying Woodchuck of Events

K ロ ▶ K @ ▶ K 할 ▶ K 할 ▶ 이 할 → 9 Q Q →

 $wc[feed][article].used()$ 

### Evaluation

- $\blacktriangleright$  What algorithms are effective?
- $\blacktriangleright$  User study:
	- $\blacktriangleright$  Anonymized location

K ロ ▶ K @ ▶ K 할 ▶ K 할 ▶ 이 할 → 9 Q Q →

- $\triangleright$  Connectivity
- $\blacktriangleright$  Files accessed
- $\blacktriangleright$  Programs used

#### Ported software

 $\blacktriangleright$  FeedingIt, an RSS Reader: N900 packages available

- $\blacktriangleright$  gPodder, podcast manager: patches sent upstream
- $\triangleright$  Khweeteur, identi.ca, twitter client: almost done

# Summary

- $\triangleright$  Goal: Improve data availability
	- $\blacktriangleright$  Hide spotty network coverage
	- $\blacktriangleright$  Manage data caps
	- $\blacktriangleright$  Use energy more efficiently
- $\blacktriangleright$  Solution:
	- $\blacktriangleright$  Exploit delay tolerant data
	- $\blacktriangleright$  Predict what is likely needed

<http://hssl.cs.jhu.edu/~neal/woodchuck>

N900 Packages:

<http://hssl.cs.jhu.edu/~neal/woodchuck/woodchuck.install>

- $\triangleright$  Copyright 2011, Neal H. Walfield, licensed under a Creative Commons Attribution-ShareAlike 3.0 Unported License unless otherwise noted.
- $\triangleright$  The images on slides "You leave the house" and "get in the train" are: Creative Commons Attribution-NonCommercial-ShareAlike 3.0 Unported License.